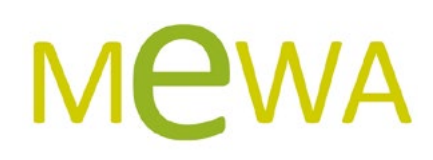

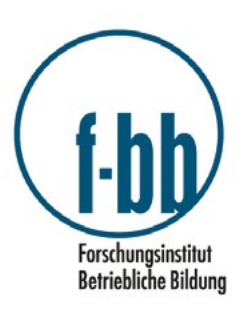

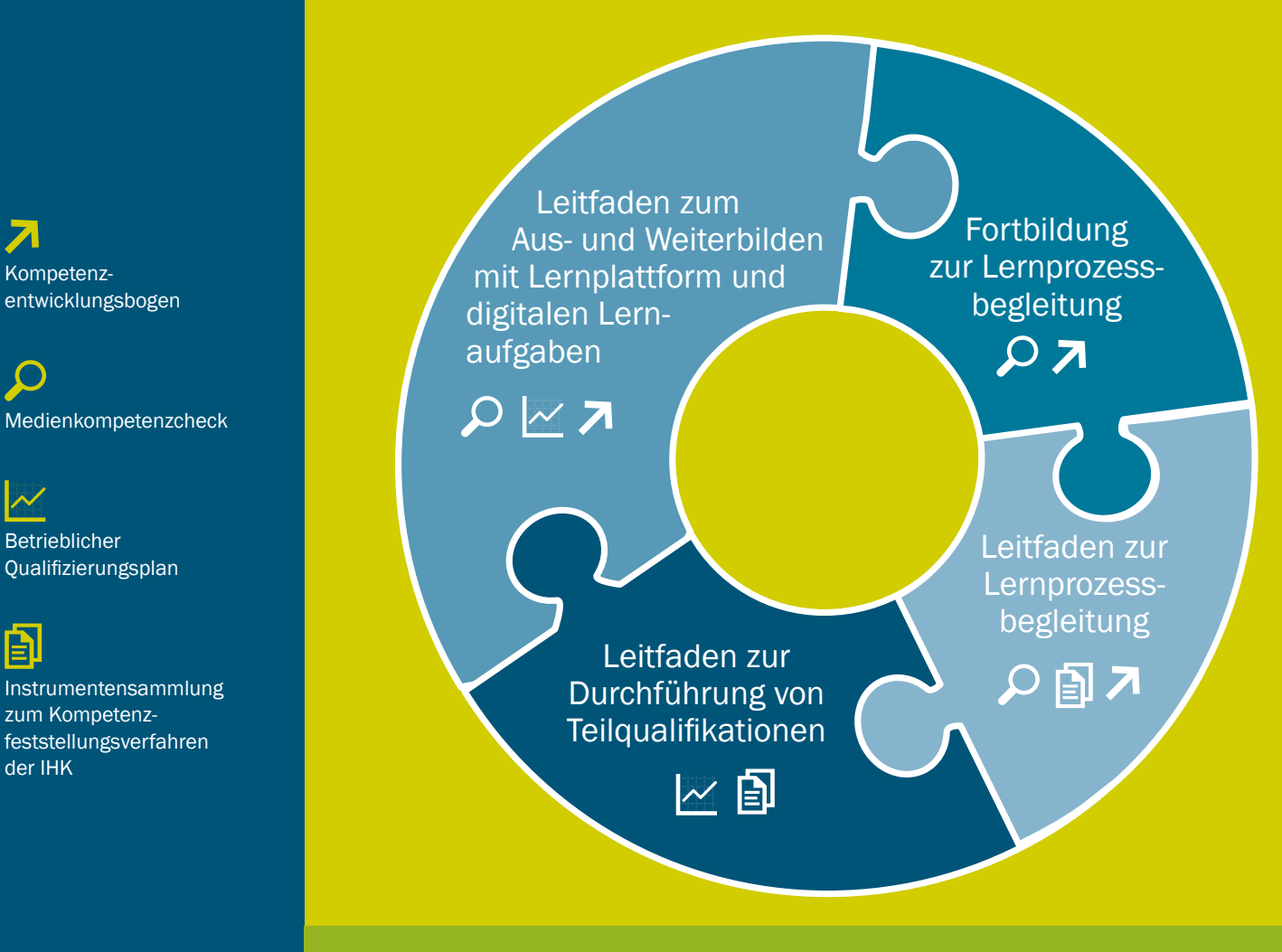

7

 $\Gamma$ 

 $\boldsymbol{\mathcal{W}}$ 

 $\mathbf{E}$ 

# Lernen mit digitalen Medien im Betrieb

Medienkompetenzcheck Lösungsbogen

**GEFÖRDERT VOM** 

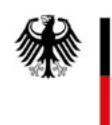

Bundesministerium für Bildung und Forschung

# Projektinformation

Im Rahmen des Projekts "Mit digitalen Medien auf dem Weg zum Aufstieg durch Abschluss (MeWA)" wurde ein Konzept zur beruflichen Nachqualifizierung von formal geringqualifizierten Lernenden über 25 Jahren mit digitalen Bildungsmedien entwickelt und in Betrieben erprobt. Ziel des Projekts war es, selbstorganisiertes Lernen mit digitalen Medien im Betrieb aufzubauen und zu etablieren.

Die Reihe "Lernen mit digitalen Medien im Betrieb" beinhaltet Praxismaterialien zu:

- 3 Blended-Learning-Szenarios, bei denen Geringqualifizierte mobil und arbeitsplatznah mit digitalen Bildungsmedien praxisbezogene Fachtheorie lernen.
- ▶ Teilqualifikationen für Lernende und Betriebe. Die Lernenden werden dabei bis zur Kompetenzfeststellung mit IHK-Zertifikat begleitet.
- 3 Fortbildung des Ausbildungspersonals zu Lernprozessbegleitenden. Diese sollen in der Lage sein, geringqualifizierte Lernende beim Lernen mit digitalen Medien zu unterstützen.

## Materialien und Instrumente

Leitfäden Lernen mit digitalen Medien im Betrieb:

- $\blacktriangleright$  Leitfaden zur Lernprozessbegleitung für Ausbilder/innen
- 3 Leitfaden zum Aus- und Weiterbilden mit Lernplattform und digitalen Lernaufgaben für Ausbilder/innen
- ► Leitfaden zur Durchführung von Teilqualifikationen (TOs) für Ausbilder/innen

3 Fortbildung zur Lernprozessbegleitung für Ausbilder/innen Instrumente Lernen mit digitalen Medien im Betrieb:

- 3 Betrieblicher Qualifizierungsplan Fachkraft für Küchen-, Möbel- und Umzugsservice (TQ1, 2, 5)
- ▶ Betrieblicher Qualifizierungsplan Verkäufer/in (TQ1, 2)
- $\blacktriangleright$  Kompetenzentwicklungsbögen
- $\blacktriangleright$  Medienkompetenzcheck
- ▶ Medienkompetenzcheck Lösungsbogen
- 3 Instrumentensammlung zum IHK-Kompetenzfeststellungsverfahren - "Fachkraft Möbel-, Küchen- und Umzugsservice" (TQ1, 2, 5)
- 3 Instrumentensammlung zum IHK-Kompetenzfeststellungsverfahren - "Verkäufer/in" (TQ1, 2)

Konzepte Lernen mit digitalen Medien im Betrieb:

- 3 Medienpädagogisches Konzept zum Aus- und Weiterbilden mit Lernplattform und digitalen Lernaufgaben für Ausbilder/innen
- 3 Pädagogisches Fortbildungskonzept zur Lernprozessbegleitung für Ausbilder/innen

Teilqualifikationskonzepte nach den Qualitätsmerkmalen und Konstruktionsprinzipien zertifizierter Teilqualifikationen der Bundesagentur für Arbeit:

- $\blacktriangleright$  Teilqualifikationen für den Beruf "Fachkraft Möbel-, Küchen- und Umzugsservice"
- $\blacktriangleright$  Teilqualifikationen für den Beruf "Verkäufer/in"
- $\blacktriangleright$  Teilqualifikationen für den Beruf "Fachkraft für Kreislaufund Abfallwirtschaft"
- $\blacktriangleright$  Teilqualifikationen für den Beruf "Industriemechaniker/in"

## Impressum

f-bb online

Schriftenreihe des Forschungsinstituts Betriebliche Bildung (f-bb) gemeinnützige GmbH

ISSN: 2197-8026

#### Herausgeber

Forschungsinstitut Betriebliche Bildung (f-bb) gGmbH Rollnerstraße 14 90408 Nürnberg E-Mail: info@f-bb.de www.f-bb.de

### Projektleiterin

Andrea Mohoric

#### Autoren/innen

Claudia Ruhland, Rolf Feichtenbeiner, Andrea Mohoric

## Förderung

Dieser Leitfaden ist entstanden im Rahmen des Projekts "Mit digitalen Medien zum Aufstieg durch Abschluss (MeWA)" – Einsatz digitaler Medien zur Erhöhung von Beschäftigungsfähigkeit und Medienkompetenz Geringqualifizierter, das vom Forschungsinstitut Betriebliche Bildung (f-bb) gemeinsam mit mehreren Kooperationspartnern durchgeführt wurde. Das Vorhaben "Mit digitalen Medien zum Aufstieg durch Abschluss" (FKZ 01PD14011) wurde im Rahmen des Programms "Digitale Medien in der beruflichen Bildung" vom Bundesministerium für Bildung und Forschung (BMBF) gefördert. Es wurde fachlich und administrativ begleitet durch den Projektträger, das Deutsche Zentrum für Luft- und Raumfahrt (PT-DLR).

#### Kooperationspartner

Industrie- und Handelskammer (IHK) Berlin toom Baumarkt GmbH (REWE Group), Köln, Berlin Zapf Umzüge AG, Berlin NORMA Lebensmittelfilialbetrieb Stiftung & Co. KG, Nürnberg, Magdeburg

## Erscheinungsjahr

2018

#### Online abrufbar unter

www.f-bb.de/ https://www.qualifizierungdigital.de

#### **Gestaltung**

Lücken-Design

#### **Zitierhinweis**

Ruhland, C., Feichtenbeiner, R., Mohoric, A. (2018): Lernen mit digitalen Medien im Betrieb. Medienkompetenzcheck Lösungsbogen. f-bb online, 10/2018 Verfügbar unter www.f-bb.de/ [01.10.2018]

# Lösungsbogen

# zu Teil 1 und 4 des Medienkompetenzchecks

# Teil 1: Kleines Wissens-Quiz zur Einführung

## 1.1 Was ist ein Screenshot?

## Mögliche Antworten

"Bildschirmfoto"

"weiß nicht"

## 1.2 Was bedeutet "Social Bookmarking"?

### Mögliche Antworten

"Anlegen und Teilen von Lesezeichen mit einem Webdienst"

"weiß nicht"

#### Hinweis

"Der Begriff Social Bookmarking bezeichnet das Anlegen von Lesezeichen im Internet. Auf diese Weise können Lesezeichen einer breiten Gemeinschaft von Nutzern zur Verfügung gestellt oder mit einer Gruppe an Nutzern gemeinschaftlich bearbeitet und verwaltet werden. Dafür wird einer der im Netz verfügbaren Social-Bookmarking-Dienste in Anspruch genommen."

(URL: https://www.e-teaching.org/technik/kommunikation/socialbookmarking/index\_html; 25.11.2015)

## 1.3 Was sind Cookies?

#### Mögliche Antworten

"Informationsdaten, die WWW-Server auf den Rechnern ihrer Besucher ablegen"

"weiß nicht"

## Hinweis

"Ein Cookie (englisch [ˈkʊki]; zu deutsch Keks oder Plätzchen; auch Magic Cookie, engl. für magisches Plätzchen) ist in seiner ursprünglichen Form eine Textdatei auf einem Computer. Sie enthält typischerweise Daten über besuchte Webseiten, die der Webbrowser beim Surfen im Internet speichert. Im für den Anwender besten Fall dient ein Cookie dazu, dass er sich beim wiederholten Besuch einer verschlüsselten Seite nicht erneut anmelden muss – das Cookie teilt dem besuchten Rechner mit, dass er schon einmal da war. Im für den Anwender schlechtesten Fall speichert das Cookie Informationen über komplexes privates Internetverhalten und übermittelt diese, …"

## 1.4 Worauf sollten Sie bei längerer Arbeit am Computer achten?

## Mögliche Antworten

"Regelmäßige Pausen, richtige Beleuchtung und Körperhaltung beugen Gesundheitsschäden vor"

"Im Büro sollten Pflanzen, z. B. Zyperngras und Birkenfeige, stehen."

"Die Fenster sollten alle zwei Stunden für etwa 5 Minuten geöffnet werden."

"Drucker, Kopierer und Faxgeräte sollten außerhalb des Arbeitsbüros stehen."

"weiß nicht"

#### Hinweis

Lesetipp unter dieser URL: https://www.tu-berlin.de/fileadmin/f12/Downloads/WB/publikationen/06-03\_ecointer.pdf; Zugriff 25.11.2015)

## 1.5 Welche der folgenden Aussagen sind zutreffend?

## Mögliche Antworten

"Netiquette ist ein Kunstwort aus den Begriffen 'Netz' und 'Etikette'."

"Ich habe den Begriff heute zum ersten Mal gehört."

## **Hinweis**

"Netiquette ist eine Zusammenziehung von "Netz-Etiquette". Sie enthält allgemein akzeptierte Verhaltensregeln für das Web. Die Netiquette wurden 1995 von Arlene H. Rinaldi mit dem Ziel zusammengestellt, allgemeine Umgangsformen für die Interaktion von Benutzern im Internet zu formulieren, die allen als Hilfestellungen dienen können. Eine Netiquette ermöglicht den Betreibern eines Internetbereichs, Personen auszuschließen. Näheres unter http:// courses.cs.vt.edu/~cs3604/lib/Netiquette/Rinaldi/ sowie http://www.fau.edu/oit/student/netiquette.php."

(URL: https://www.e-teaching.org/materialien/glossar/netiquette; Zugriff: 25.11.2015)

## 1.6 Was ist Wikipedia?

#### Mögliche Antworten

"Online-Lexikon"

"weiß nicht"

(URL: https://de.wikipedia.org/wiki/Cookie; 25.11.2015)

## 1.7 Was bedeuten die folgenden Zeichen?

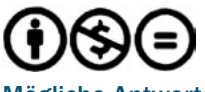

## Mögliche Antworten

"Namensnennung-NichtKommerziell-KeineBearbeitung 3.0 de"

"weiß nicht"

#### Hinweis

"Creative Commons (CC) ist eine Non-Profit-Organisation, die in Form vorgefertigter Lizenzverträge eine Hilfestellung für Urheber zur Freigabe rechtlich geschützter Inhalte anbietet."

URL: http://de.creativecommons.org/was-ist-cc/; Zugriff: 25.11.2015

## 1.8 Was ist ein Download?

#### Mögliche Antworten

"Herunterladen von Dateien von einem Server"

"weiß nicht"

## 1.9 Welches Passwort bietet den besten Schutz?

#### Mögliche Antworten

"das hängt davon ab, wofür ich es brauche"

"weiß nicht"

#### Weiterführende Informationen

URL: https://www.bsi-fuer-buerger.de/BSIFB/DE/Empfehlungen/Passwoerter/passwoerter.html; Zugriff: 25.11.2015 Vgl. Stanford University; URL: https://itservices.stanford.edu/service/ accounts/passwords/quickguide; Zugriff: 25.11.2015

## 1.10 Welches Programm eignet sich zum Briefe schreiben?

Mögliche Antworten

"Microsoft Word"

"weiß nicht"

## 1.11 Bei welcher Aktion kann ich mich strafbar machen?

## Mögliche Antworten

"... das Essen aus unserer Kantine fotografiere und auf Facebook poste."

"... Fotografien von meinen Kolleginnen und Kollegen erstelle und, ohne deren Einverständnis einzuholen, ins Intranet stelle."

"... meinen Arbeitsplatz filme und das Video auf Youtube hochlade."

#### Weiterführende Informationen

URL: https://www.test.de/Urheberrecht-Essen-nicht-einfach-fotografieren-4880255-0/; Zugriff: 25.11.2015

URL: http://www.gesetze-im-internet.de/kunsturhg/\_\_22.html; Zugriff am: 25.11.2015

# 1.12 Mit welcher Hardwarekombination können Sie an einem Webinar teilnehmen?

## Mögliche Antworten

"Smartphone im Wlan-Netz und In-Ear-Kopfhörer mit Mikrofon"

"PC mit Internetanbindung, Webcam und Headset"

"weiß nicht"

## 4.1 Ob eine Filmdokumentation richtig oder falsch ist, kann ich ...

#### Mögliche Antworten

"…nie absolut sicher wissen"

Ggf. "Sonstiges, und zwar. ..."

## 4.2 Stellen Sie sich vor, Sie suchen mit der Suchmaschine Google ein nettes Café.

Welcher Aussage stimmen Sie zu?

## Richtige Antwort

"Google zeigt mir die relevanten Ergebnisse in meiner Umgebung an."

(vgl. URL: https://support.google.com/websearch/answer/ 179386?hl=de; Zugriff am: 25.11.2015)

## 4.3 Welcher Empfehlung kommen Sie nach?

## Richtige Empfehlungen

"Achten Sie aufmerksam auf Gefahren im Netz und prüfen Sie immer genau, bevor Sie etwas herunterladen."

(vgl. URL: https://www.bsi-fuer-buerger.de/BSIFB/DE/Risiken/Schadprogramme/schadprogramme\_node.html; Zugriff am: 25.11.2015)

## 4.4 Wann ist Vorsicht geboten?

#### Richtige Antworten

"Sie haben einen Schönheitspreis gewonnen haben und werden aufgefordert, Ihre Bankdaten mitzuteilen."

"Sie erhalten per E-Mail einen Spendenaufruf für die Rettung der Kegelrobben an der Ostsee und werden gebeten, die E-Mail an möglichst viele Personen weiterzuleiten."

"Ein Foto-Reporter bittet Sie per E-Mail um Ihr Einverständnis, beigefügte Fotos von Ihnen zu veröffentlichen."

"Ein Fremder schenkt Ihnen einen USB-Stick und empfiehlt Ihnen, die darauf gespeicherte Sicherheitssoftware zu installieren."

vgl. URL: https://www.bsi-fuer-buerger.de/BSIFB/DE/Risiken/Schadprogramme/schadprogramme\_node.html; Zugriff am: 25.11.2015

## 4.5 Was sollten Sie nicht machen?

## Richtige Antwort

"Eine Kollegin bittet Sie um ihr Passwort für das betriebliche Internet, weil sie ihres vergessen hat."

Die übrigen Fragen aus Teil 4 können nicht eindeutig beantwortet werden. Sie dienen der Diskussionsgrundlage.